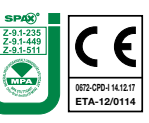

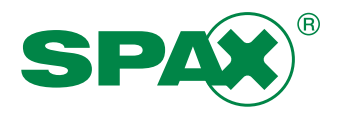

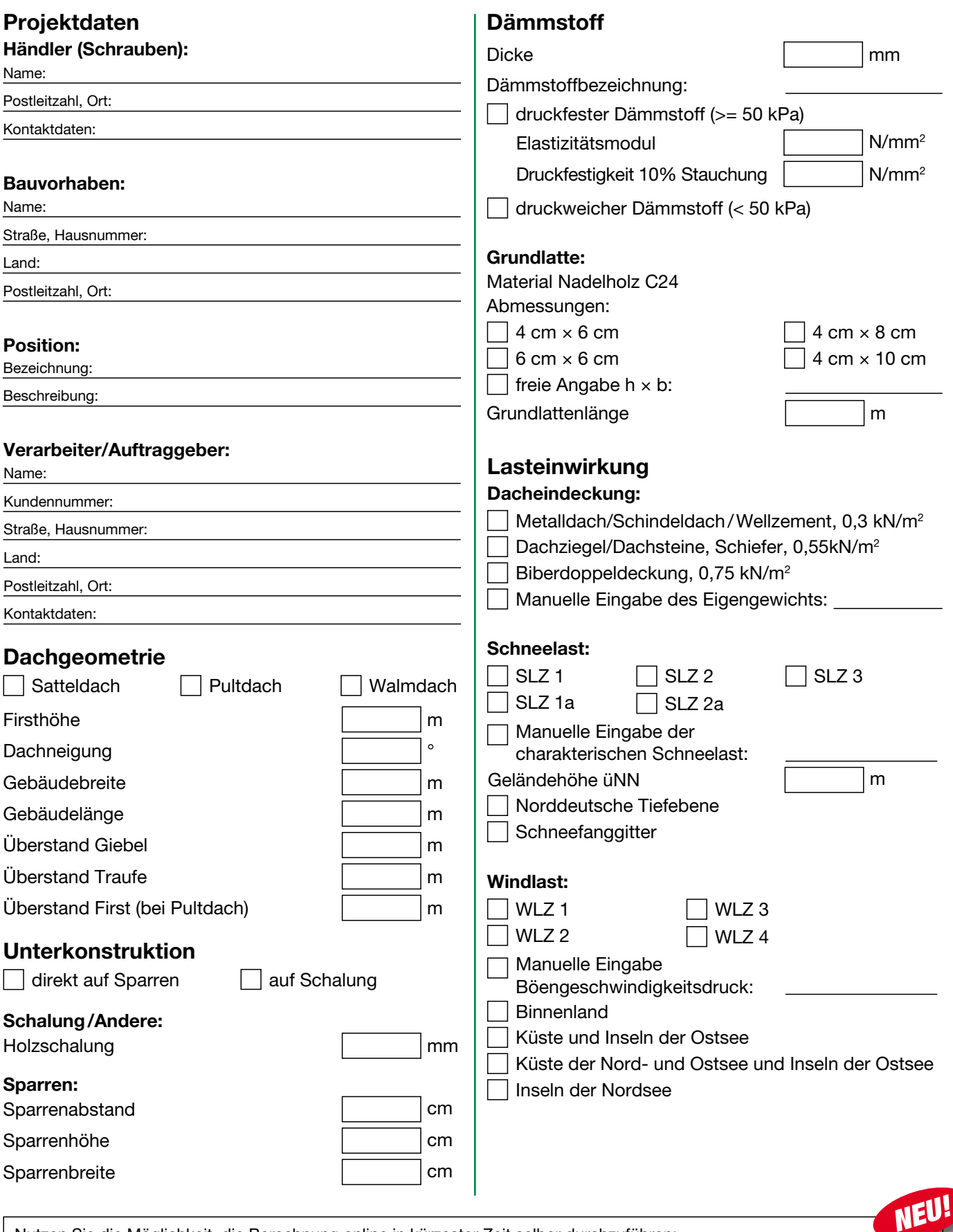

Nutzen Sie die Möglichkeit, die Berechnung online in kürzester Zeit selber durchzuführen: www.spax.com/de > Handwerker > Technische Informationen > Bemessungssoftware > Modul Aufsparrendämmung

Bitte VOLLSTÄNDIG ausgefülltes Eingabeblatt per eMail an technik@spax.com oder per Fax an 02333/799-199. Nicht vollständig ausgefüllte Blätter können nicht bearbeitet werden!

## SPAX International GmbH & Co. KG

ALTENLOH, BRINCK & CO - GRUPPE KÖLNER STRASSE 71-77 · D-58256 ENNEPETAL · GERMANY TEL + 49-(0) 23 33-799-0 · FAX + 49-(0) 23 33-799-199 info@spax.com · www.spax.com